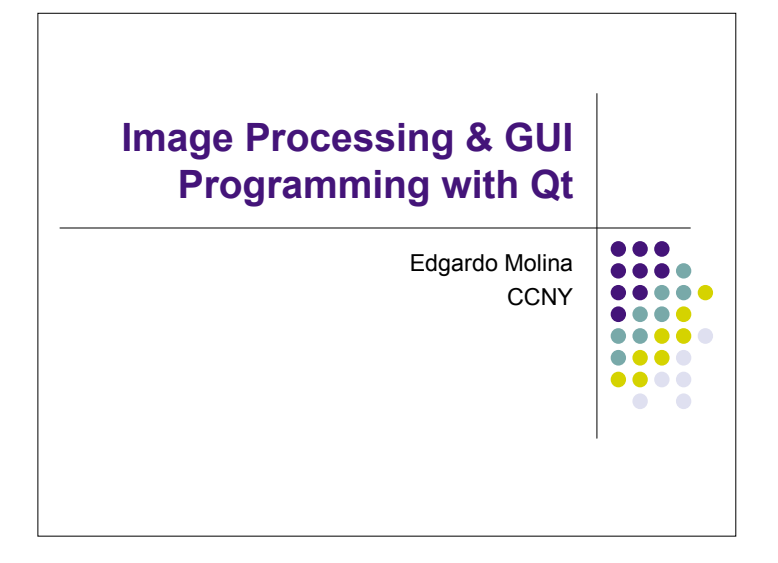

## **User Interaction** Graphical User Interfaces allow us to interact with programs. The main input devices for interaction are:

 $\begin{array}{|c|c|} \hline 0 & 0 & 0 \\ \hline 0 & 0 & 0 & 0 \\ \hline 0 & 0 & 0 & 0 \\ \hline 0 & 0 & 0 & 0 \\ \hline 0 & 0 & 0 & 0 \\ \hline \end{array}$  $\bullet\bullet\bullet$ ...

- Mouse
- Mouse buttons
- Scroll-wheel
- **Location**
- Keyboard
- Keys
- Tablet Pens
	- Like mouse with pressure sensor

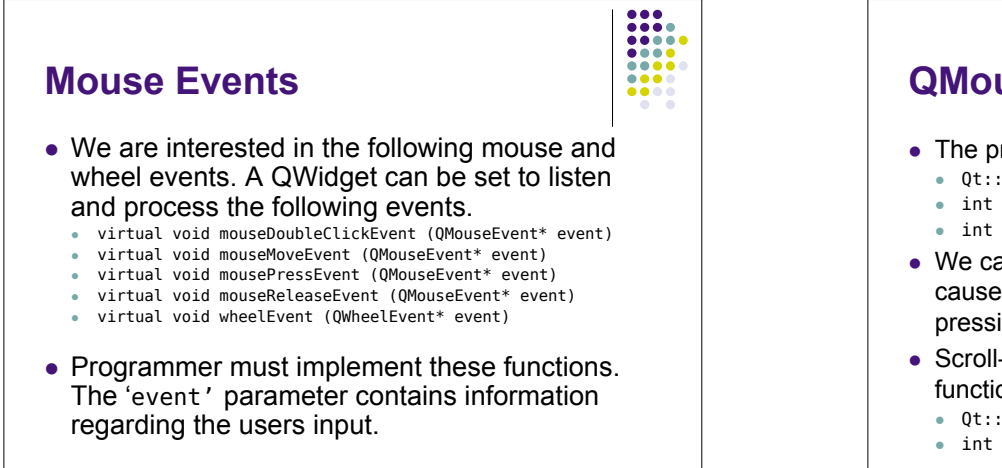

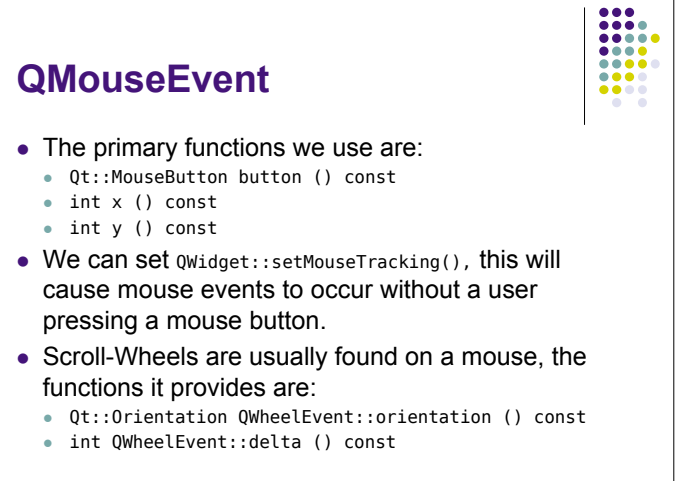

## **Keyboard Events**

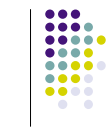

- We are interested in the following keyboard events. A QWidget can be set to listen and process the following events.
	- virtual void keyPressEvent (QKeyEvent\* event)
	- virtual void keyReleaseEvent (QKeyEvent\* event)
- Programmer must implement these functions.

## **QKeyEvent**

- The primary functions we use are:
	- int key () const
	- Qt::KeyboardModifiers modifiers () const
- Key events return type int, but should looked up using the Qt:: Key enum.

• In addition Key events tell us if two keys are pressed such as CTRL+A.

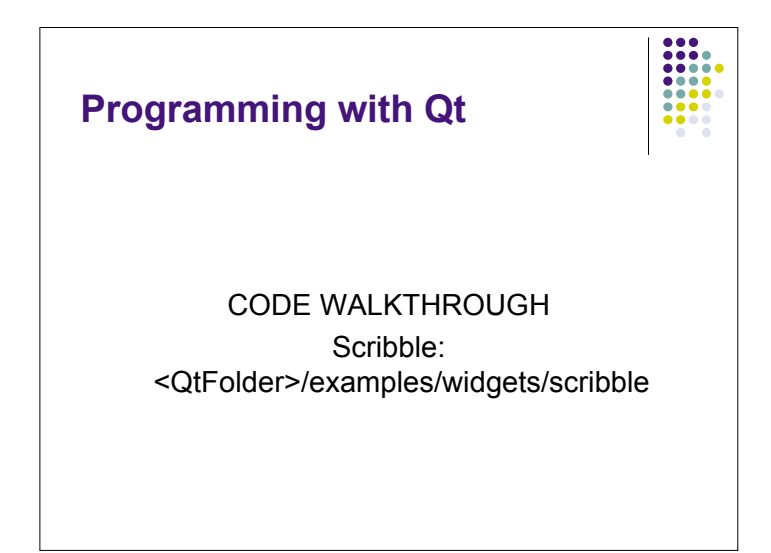